# नेपाल सरकार गहृ मन्त्रालय नेपाल प्रहरी प्रधान कार्यालय (मानवश्रोत विकास विभाग, भर्ना छनौट शाखा) नक्साल, काठमाण्डौ ।

# **प्राविविक प्रहरी सहायक विरीक्षक (सूचिा प्रविवि/कम्प्युटर)** पदको खलुा प्रवतयोवगतात्मक

परीक्षाको पाठ्यक्रम

**सेिा:** नेपाल प्रहरी **समूह:** प्रावववधक प्रहरी **उपसमूह:** इवन्त्िवनयररङ, सचूना प्रवववध/कम्प्यटुर **श्रेणी:** रािपर अनङ्वकत वितीय

# **परीक्षा योजिा (Examination Scheme)**

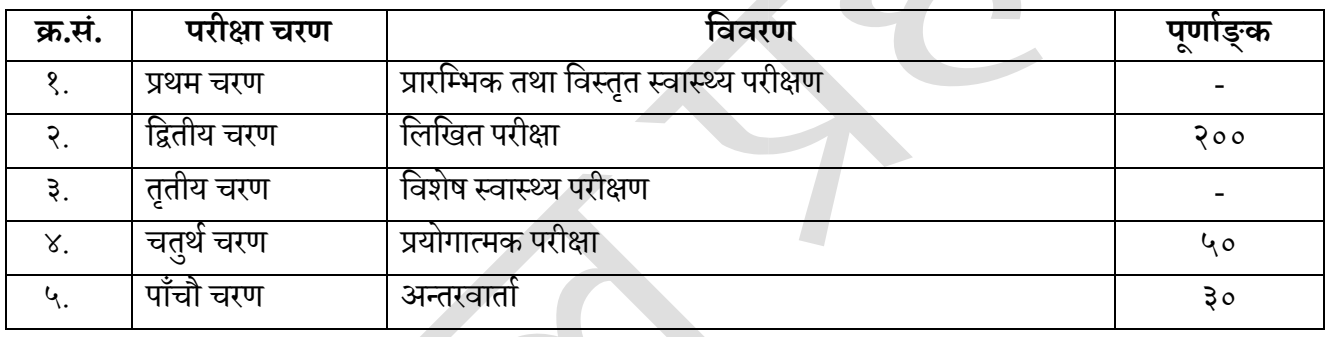

**प्रथम चरण:**- प्रारवम्पभक तथा ववस्ततृ स्वास््य परीक्षण

• प्रहरी सेवाको पदमा नियुक्ति र बढुवा गर्दा अपनाउनु पर्ने सामान्य सिद्धान्त, २०६९ को अनुसूची-६ र ८ बमोविम हुने।

**वितीय चरण:**- वलवखत परीक्षा योिना (Written Examination Scheme)

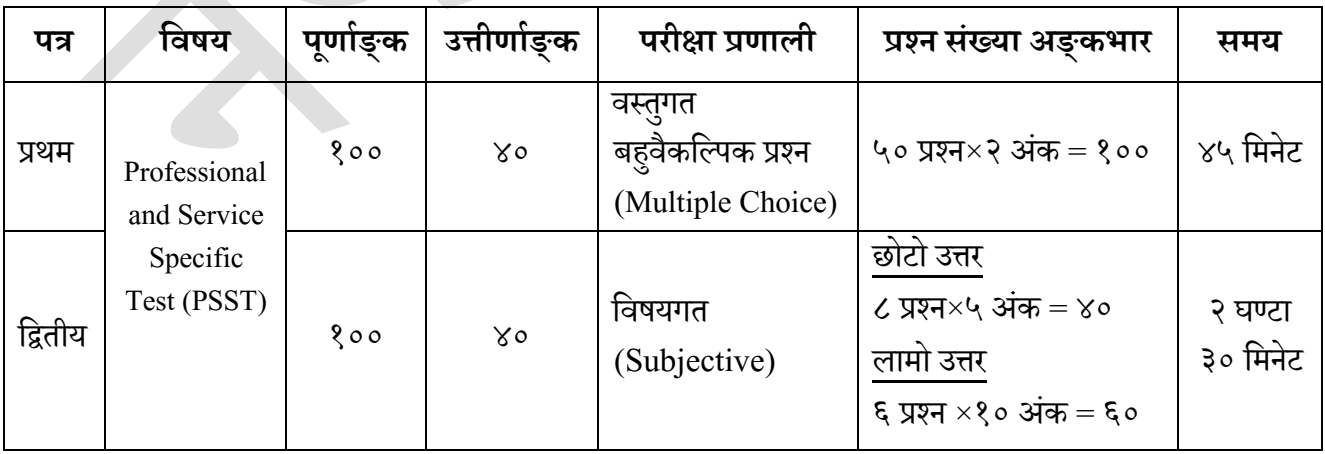

**तृतीय चरण:**- विशेष स्वास्थ्य परीक्षण

• प्रहरी सेवाको पदमा नियुक्ति र बढुवा गर्दा अपनाउनु पर्ने सामान्य सिद्धान्त, २०६९ को अनुसूची-९ बमोजिम हुने।

**चतुथाचरण:**- प्रयोगात्मक परीक्षा योिना (Practical Examination Scheme)

| ावषय                | पणाङक | उत्ताणाङक | परीक्षा प्रणाली | समय     |
|---------------------|-------|-----------|-----------------|---------|
| प्रयोगात्मक परीक्षा | ∪ C   | <b>JG</b> | प्रयागात्मक     | ६० मिनट |

# **पाँचौ चरण:**- अन्तरवार्ता (Interview)

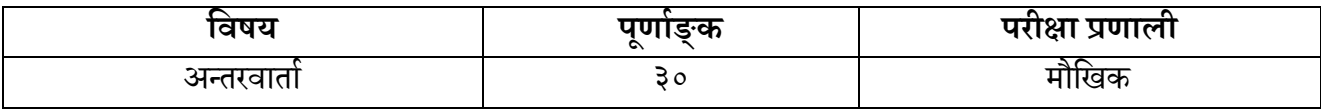

- १. यो पाठ्यक्रमको योजना अनुसार दुई पत्रको लिखित परीक्षा हुनेछ ।
- २. लिखित परीक्षाको माध्यम भाषा नेपाली वा अंग्रेजी अथवा नेपाली र अंग्रेजी दुवै हुनेछ।
- ३. पाठ्यक्रमको प्रथम र वितीय परको ववषयवस्तुएउटैहुनेछ ।
- ४. प्रथम र द्वितीय पत्रको लिखित परीक्षा छुट्टाछुट्टै हुनेछ।
- ५. लिखित परीक्षाको प्रथम तथा द्वितीय पत्रको पाठ्यक्रमका इकाइहरुको प्रश्नहरुको संख्या निम्नानुसार हुनेछ ।

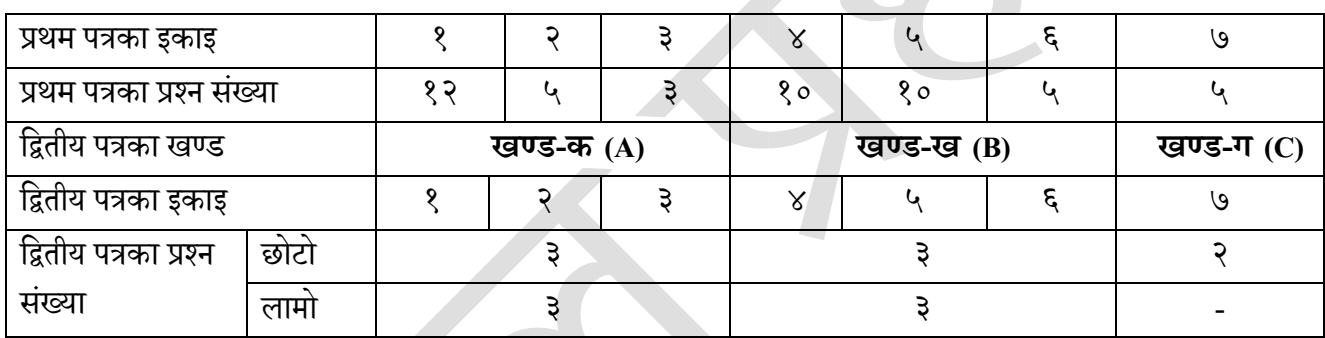

- ६. यस पाठ्यक्रममा जे सुकै कुरा लेखिएको भए तापनि पाठ्यक्रममा परेका ऐन निययमहरु तथा नीतिहरु परीक्षाको मिति भन्दा ३ मवहना अगावड (संशोधन भएका वा संशोधन भईहटाईएका वा थप गरी संशोधन भई) कायम रहके ालाई यस पाठ्यक्रममा रहेको सम्झन् पर्छ।
- ७. वस्तुगत बहुवैकल्पिक (Multiple Choice) प्रश्नहरुको उत्तर सही दिएमा प्रत्येक सही उत्तर बापत २ (दुई) अंक दिईने छ भने गलत उत्तर दिएमा प्रत्येक गलत उत्तर बापत २०% अंक कट्टा गरिने छ। तर उत्तर नदिएमा त्यस बापत अंक दिईने छैन र अंक कट्टा पवन गररनेछैन ।
- ८. द्वितीय पत्रको विषयगत प्रश्नका लागि तोकिएका १० अङ्कका प्रश्नहरुको हकमा १० अङ्कको एउटा लामो प्रश्न वा एउटै प्रश्नका दुई वा दुई भन्दा बढी भाग (Two or more parts of a single question) वा एउटा प्रश्न अन्तर्गत दुई वा बढी वट्पणीहरु (Short notes) सोध्न सवकनेछ ।
- ९. द्वितीय पत्रको पाठ्यक्रमलाई ३ वटा खण्डमा विभाजन गरिएको छ। ३ वटा खण्डको लागि ३ वटै उत्तर पुस्तिका दिईनेछ र परीक्षार्थीले प्रत्येक खण्डका प्रश्नहरुको उत्तर सोही खण्डको उत्तर पुस्तिकामा लेख्नुपर्नेछ ।
- १०. यस भन्दा अगाडि लागू भएको माथि उल्लेखित समूहको पाठ्यक्रम खारेज गरिएको छ।

**पाठ्यक्रम लागूवमवत:-** २०७९/१०/१९ गते ।

# **वलवखत परीक्षा (Written Examination)**

## **प्रथम र वितीय पत्र :- Professional and Service Specific Test (PSST)**

## **खण्ड "क"**(**Section**-**A**)

#### **1. Computer Fundamentals**

- 1.1. Computer: Definition, History, Generation, Characteristics, Types, Applications.
- 1.2. Overview of a computer system:
	- 1.2.1. Data and data processing
	- 1.2.2. Hardware
		- 1.2.2.1. Definition of Hardware
		- 1.2.2.2. Input Unit: Keyboard, Mouse, Scanner, etc.
		- 1.2.2.3. CPU: Arithmetic Logic Unit (ALU), Control Unit (CU), Memory Unit (MU)
		- 1.2.2.4. Output Unit: Monitor, Printer, etc.
		- 1.2.2.5. Storage devices: -Primary & Auxiliary Memory (Floppy Disk, Hard Disk, Compact Disk, DVD, Flash Disk etc.)
		- 1.2.2.6. Others: Network Card, Modem, Sound Card, etc.
	- 1.2.3. Software
		- 1.2.3.1. Definition & Types of Software
		- 1.2.3.2. Programming Language
	- 1.2.4. Livewire
	- 1.2.5. Firmware and Cache Memory
- 1.3 Setting & Protection of Computer Room and Computer
- 1.4 Concept of Computer Related threats (virus, worms, Trojan, phishing etc.) remedies and protection
- 1.5 Concept of multimedia
- 1.6 File Management basic:
	- 1.6.1. Physical structure of the disk
	- 1.6.2. Concepts of File and Folder
	- 1.6.3. Wildcard and Path Name
	- 1.6.4. Types of File and File Extensions
- 1.7. Computer Networking
	- 1.7.1. Introduction of Networking
	- 1.7.2. Types of Networking
	- 1.7.3. Concepts of E-mail/Internet/ Extranet/Intranet, World Wide Web (WWW)
	- 1.7.4. Familiarity with internet browser (e.g., Internet Explorer, Firefox, Opera, Safari, Google Chrome etc.)
- 1.8. Introduction to ASCII and Unicode standards
- 1.9. Electronic Transaction Act, 2063 B.S.

#### **2. Operating System**

- 2.1. Introduction to Operating System
- 2.2. Types of Operating System
- 2.3. Functions of Operating Systems
- 2.4. Command Line Operation (e.g., Copy Command, move command, command to view and set different file attributes etc.)
- 2.5. Windows
	- 2.5.1. Introduction to GUI
	- 2.5.2. Introduction of Windows Operating System
		- 2.5.2.1. Basic Windows Elements Desktop, Taskbar, My Computer, Recycle Bin, etc.
		- 2.5.2.2. Starting and shutting down Windows
		- 2.5.2.3. File Management with Windows Explorer
		- 2.5.2.4. Windows applications (e.g. Control Panel, Character Map, Paint etc.)
- 2.5.2.5. Finding Files of folders and saving the result
- 2.5.2.6. Starting a program by command line operation
- 2.5.2.7. Changing window setting
	- 2.5.2.7.1. Adding /removing programs
	- 2.5.2.7.2. Clearing thecontents of document menu
	- 2.5.2.7.3. Customizing the taskbar
	- 2.5.2.7.4. Control Panel items
- 2.5.2.8. Creating shortcut (icons) on desktop

2.5.2.9. Systems tools: - disk scanning, disk defragmenter, backup, restore, format

#### **3. Database System**

- 3.1. Introduction to Data, Database and DBMS
- 3.2. Basic Concepts of Tables, Fields, Records, Relationships and Indexing
- 3.3. Introduction to database application
	- 3.3.1. Data Types
	- 3.3.2. Creating, Modifying & Deleting Tables/Forms/Reports

## **खण्ड "ख"**(**Section**-**B**)

#### **4. Word Processing**

- 4.1. Concept of Word processing
- 4.2. Types of Word Processing
- 4.3. Introduction to Word processor
	- 4.3.1. Creating, Saving, and Opening the documents
	- 4.3.2. Elements of Word Processing Environment (Menu, Toolbars, Status bar, Rulers, Scrollbar, etc.)
	- 4.3.3. Copying, Moving, Deleting, and Formatting Text (Font, Size, Color, Alignment, Line & Paragraph spacing)
	- 4.3.4. Finding and Replacing Text
	- 4.3.5. Familiar with Devnagari Fonts
	- 4.3.6. Creating lists with Bullets and Numbering
	- 4.3.7. Creating and Manipulating Tables
	- 4.3.8. Borders and shading
	- 4.3.9. Use of Indentation and Tab Setting
	- 4.3.10. Creating Newspaper Style Documents Using Columns
	- 4.3.11. Inserting Header, Footer, Footnotes, Endnotes, Page Numbers, File, Page break, Section break, Graphics, Picture, Charts, Word Art, Symbols, & Organization Charts
	- 3.3.12. Opening & saving different types of documents
	- 4.3.13. Changing Default Setting
	- 4.3.14. Mail Merge
	- 4.3.15. Auto correct, Spelling and Grammar Checking, and Thesaurus
	- 4.3.16. Security Technique of Documents
	- 4.3.17. Setting Page Layout, Previewing and Printing Documents

#### **5. Electronic Spreadsheet**

- 5.1. Concepts of Electronic Spreadsheet
- 5.2 Types of Electronics Spreadsheets
- 5.3. Organization of Electronics Spread application (Cells, Rows, Columns, Worksheet, Workbook and Workspace)
- 5.4. Introduction to spreadsheet application

5.4.1. Creating, Opening and Saving Work Book

- 5.4.2. Elements of Electronics Spreadsheets Environment (Menu, Toolbars, Status bar, Rulers, Scrollbars, etc.)
- 5.4.3. Editing, Copying, Moving, Deleting Cell Contents
- 5.4.4. Familiar with Devnagari Fonts
- 5.4.5. Formatting Cells (Fonts, Boarder, Pattern, Alignment, Number and Protection)
- 5.4.6. Formatting Rows, Columns and sheets
- 5.4.7. Using Formula Relative Cell and Absolute Cell Reference
- 5.4.8. Using Basic Functions
- 5.4.9. Generating series
- 5.4.10. Changing default options
- 5.4.11. Sorting and filtering Data
- 5.4.12. Summarizing Data with Sub Totals
- 5.4.13. Creating Chart
- 5.4.14. Inserting Header and Footer
- 5.4.15. Spell Checking
- 5.4.16. Importing from and exporting into other Formats
- 5.4.17. Page Setting, previewing and Printing

#### **6. Presentation System**

- 6.1. Introduction to Presentation Application
	- 6.1.1. Creating, Opening & Saving Slides
	- 6.1.2. Formatting Slides
	- 6.1.3. Slide Show
	- 6.1.4. Animation

6.1.5. Inserting Built-in- Picture, Picture, Table, Chart, Graphs, and Organization Chart etc.

## **खण्ड** "**ग**" (**Section**-**C**)

# **7. सामान्य ज्ञाि तथा िेपाल प्रहरी सेिा सम्पिन्िी**

- क. **नेपालको भूगोल सम्बन्धी सामान्य जानकारी** (भौगोलिक अवस्था, स्वरुप, किसिम र विशेषताहरु , हावापानीको किसिम र विशेषता ,जल सम्पदा: स्थिति र महत्व, वन सम्पदा: अवस्था र महत्व, नेपालका प्रमुख हिमशिखरहरु, तालतलैया, झरना, भञ्ज्याङ ।
- <mark>्ख. इतिहास र संस्कृति सम्बन्धी सामान्य जानकारी</mark> (आधुनिक नेपालको इतिहास (पृथ्वीनारायण शाह देखी हालसम्म) , नेपालको सांस्कृतिक, धार्मिक एवं मौलिक परम्परा, जातजाति, भाषाभाषी, कला र साहित्य सम्बन्धी सामान्त्य िानकारी ।
	- ग. **िेपालको ितामाि संवििाि २०७२** (भाग १, ३, ४, ५, २८ र अनसुचूीहरु)
	- घ. **जिसंख्या र िातािरण सम्पबन्िी सामान्य जािकारी** (िनसंख्या, शहरीकरण, बसोवास (बाँसाईसराई), िैववक विविधता, जलवायु परिवर्तन, वातावरण तथा प्रदुषण)
	- ङ. **समसामावयक घटिा तथा िविितम्विषयिस्तुहरु:** (रावरिय तथा अन्त्तराावरिय महत्वका रािनैवतक, सामाविक, आर्थिक, वैज्ञानिक, सांस्कृतिक, खेलकूद, पुरस्कार ,कला, साहित्य, संगीत सम्बन्धी)
	- च. **िेपाल प्रहरीको पृष्ठभूवम (वि.स. २००७ साल देवख हालसम्पम) र ितामाि अिस्था**
	- छ. **प्रहरी ऐि, २०१२ र प्रहरी वियमािली, २०७१ (संशोिि सवहत) का मुख्य-मुख्य व्यिस्थाहरु**  (संगठनात्मक स्वरुप, सेवाको प्रकार, दर्ज्यानी चिन्ह ,पद तथा श्रेणी सेवा, शर्त र सुविधा, प्रहरी आचरण, नियुक्ति र अवकाश सम्पबन्त्धी व्यवस्था)
	- ज. **विविध:-** नेपाल प्रहरी र अन्य सुरक्षा निकायहरु (नेपाली सेना, सशस्त्र प्रहरी बल नेपाल र राष्ट्रिय अनुसन्धान विभाग) संगको सम्बन्ध, सार्क, संयुक्त राष्ट्रसंघ र इन्टरपोल सम्बन्धी जानकारी ।

# **प्रयोगात्मक परीक्षा (Practical Examination)**

- **S.N. Topics No. of Questions Marks Time (Minutes)** 1. Typing (Unicode नेपाली टाईपिङ) 1 1 10 9 2. English Typing 1 10 6 3. Computer Hardware, Network Fundamentals and Operating system 2 4 45 4. Word Processing 1 1 1 10 5. Electronic Spreadsheet 1 1 10 6. Database Management System 1 3 7. Presentation 1 3 **Total 8 50 60**
- १. प्रयोगात्मक परीक्षामा यथासम्भव निम्नानुसार प्रश्नहरु सोधिनेछ ।

- २. प्रयोगात्मक परीक्षामा सहभागी हुने उम्मेदवारलाई मात्र अन्तर्वार्ता परीक्षामा सहभागी गराईनेछ। प्रयोगात्मक परीक्षामा उत्तीर्णाङ्क प्राप्त गर्ने उम्मेदवारहरुको मात्र तीनै चरणको परीक्षाको प्राप्ताङ्क जोडि कुल प्राप्ताङ्कको आधारमा योग्यताक्रम अनुसार परीक्षाफल प्रकाशित गरिनेछ।
- ३. प्रयोगात्मक परीक्षाको प्रश्नको हकमा तोकिएका १० अङ्कभार भएको एकाइमा दुई वा दुई भन्दा बढी प्रश्नहरू सोध्न सवकने छ ।

# **अंग्रेजी िा दिे िागरी Typing Skill Test को लावग विदेशि:-**

१. देवनागरी Typing Skill Test को लावग २०० शब्दहरुको एउटा Text वदइनेछ र दहेाए अनसुार अंक प्रदान गररनेछ ।

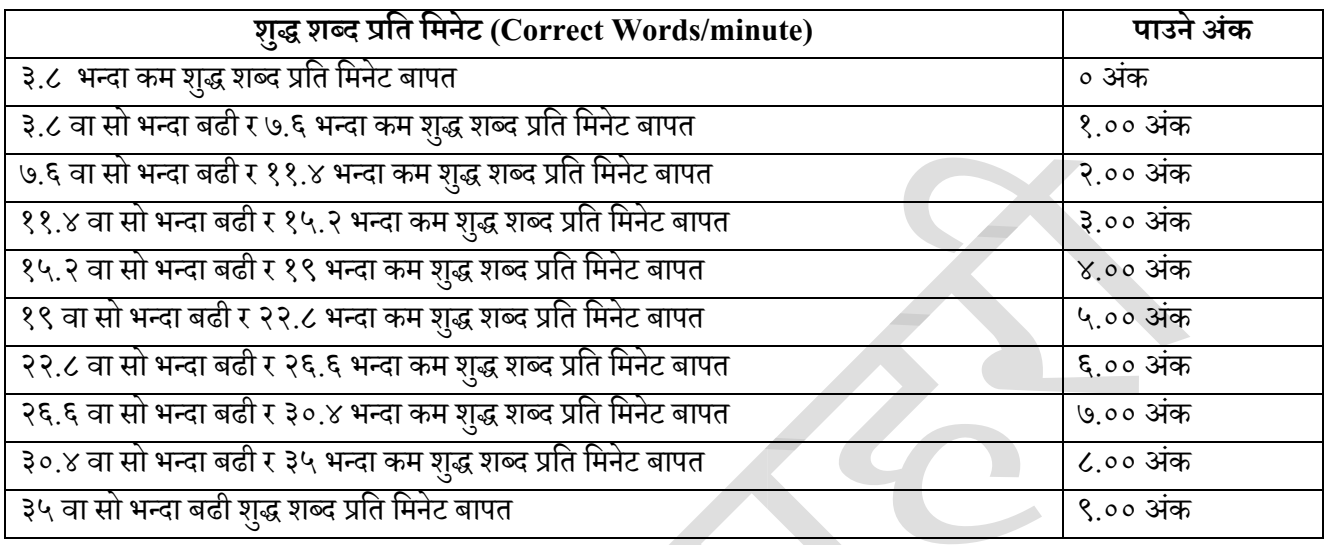

२. English Typing Skill Test को लावग २०० शब्दहरुको एउटा text वदइनेछ र देहाय अनुसार अंक प्रदान गररनेछ ।

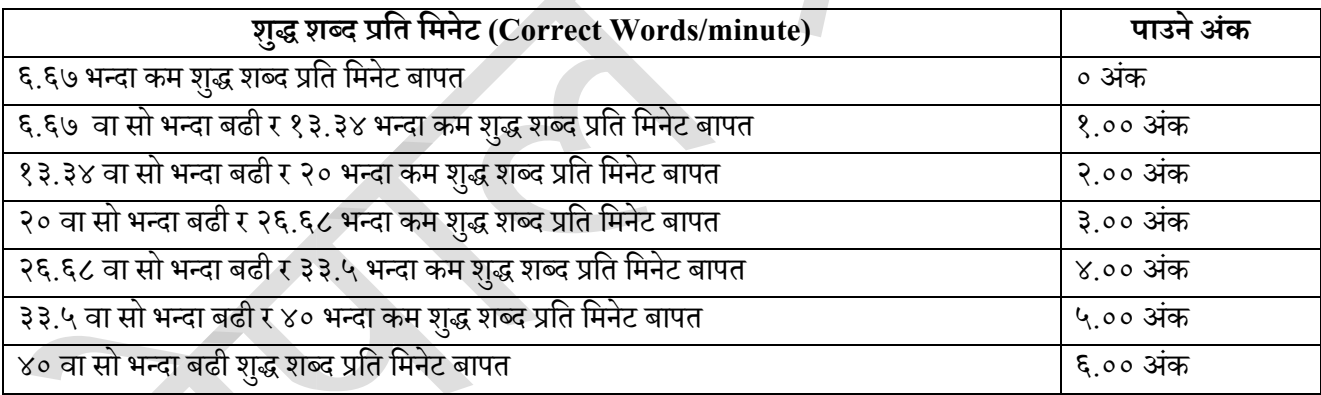

३. अंग्रेजी वा देवनागरी Typing मा दिइएको Text लाई आधार मानी टाइप गरेको Text सँग भिडाई चेक गरिनेछ। दिइएको अंग्रेिी वा दवेनागरी Text मा उपलेवखत स्थान बमोविम परीक्षाथीहरुले आफ्नो Text मा Punctuation टाइप नगरेको पाइएमा त्यसको शब्दमा गणना गरिने छैन । तत्पश्चात निम्न formula प्रयोग गरी शुद्ध शब्द प्रति मिनेट(Correct words/minute) वनकावलनेछ ।

## **Formula:**

नेपाली शुद्ध शब्द प्रति मिनेट (Correct words/minute) = (Total words typed−Wrong Words) 9 अंग्रेजी शुद्ध शब्द प्रति मिनेट (Correct words/minute) = (Total words typed−Wrong Words) 6

#### **-समा् त-**

# **वलवखत परीक्षाको िमूिा प्रश्िपत्र**

## **िस्तुगत बहुिैकवपपक प्रश्ि (Multiple Choice Question)**

- 1. Which function do you use to return the remainder after a number is divided by a divisor? a. ROUND()
	- b. FACT()
	- c. MOD()
	-
	- d.  $DIV()$
- 2. What is the shortcut key to insert current date in a cell?
	- a. Ctrl+ D
	- b.  $Ctrl + T$
	- c.  $Ctrl + :$
	- d.  $Ctrl + /$
- 3. In Excel, what is a Data Series?
	- a. A type of chart
	- b. A cell reference
	- c. Collection of related data
	- d. A division of results
- 4. Which of the following is NOT a valid data type in Excel?
	- a. Number
	- b. Character
	- c. Text
	- d. Currency
- 5. Which of the following contains the name of each record on the chart?
	- a. Cell
	- b. Title
	- c. Axis
	- d. Legend

### **छोटो प्रश् ि (Short Question)**

- 1. What is an Operating System? What are the functions of an Operating System?
- 2. What does Drag and Drop Means?

### **लामो प्रश् ि (Long Question)**

- 1. What is text formatting in MS word? Explain few useful functions in excel?
- 2. What is a slide transitions? How can you apply the same slide transition to all the slides at a time?